### ПАО «НПП «Аэросила»

#### Конкурсная работа

## **«Программный комплекс имитационного моделирования силовой установки (ТВД) легкого военно-транспортного самолета Ил-112В»**

В рамках выполнения гособоронзаказа по разработке воздушного винта АВ112 для легкого военно-транспортного самолета (ЛВТС) Ил-112В был разработан программный комплекс имитационного моделирования силовой установки (СУ), интерфейс которого представлен на Рисунке 1. Элементы управления СУ, представленные на Рисунке 1 соответствуют органам управления СУ, размещенным в кабине самолета Ил-112В.

Программный комплекс позволяет:

- моделировать статические режимы работы силовой установки;

- моделировать переходные режимы работы силовой установки;

- моделировать работу силовой установки на различных скоростях и высотах полета, при различных значениях отклонений от МСА температуры и давления окружающей атмосферы;

- визуализировать в режиме псевдореального времени более 190 параметров силовой установки в виде графических зависимостей на многошкальном настраиваемом интерфейсе (см. Рисунок 1; полный перечень визуализируемых параметров приведен в Приложении А);

- визуализировать рабочую точку узлов двигателя (осевые ступени компрессора, центробежная ступень компрессора, турбина компрессора, свободная турбина) непосредственно при проведении моделирования в режиме псевдореального времени (Рисунок 2);

- визуализировать рабочую точку на аэродинамических характеристиках (АДХ) воздушного винта непосредственно при проведении моделирования в режиме псевдореального времени (Рисунок 3);

- визуализировать распределение аэродинамических сил и моментов вдоль пера лопасти, рассчитанных с применением вихревой теории, непосредственно при проведении моделирования в режиме псевдореального времени (Рисунок 4);

- регистрировать значения более 250 параметров силовой установки в табличном виде;

- при необходимости получать информацию о более 1000 моделируемых параметрах агрегатов СУ (термогазодинамические параметры вдоль проточной части двигателя, аэродинамические параметры воздушного винта, гидравлические параметры системы автоматического управления (САУ).

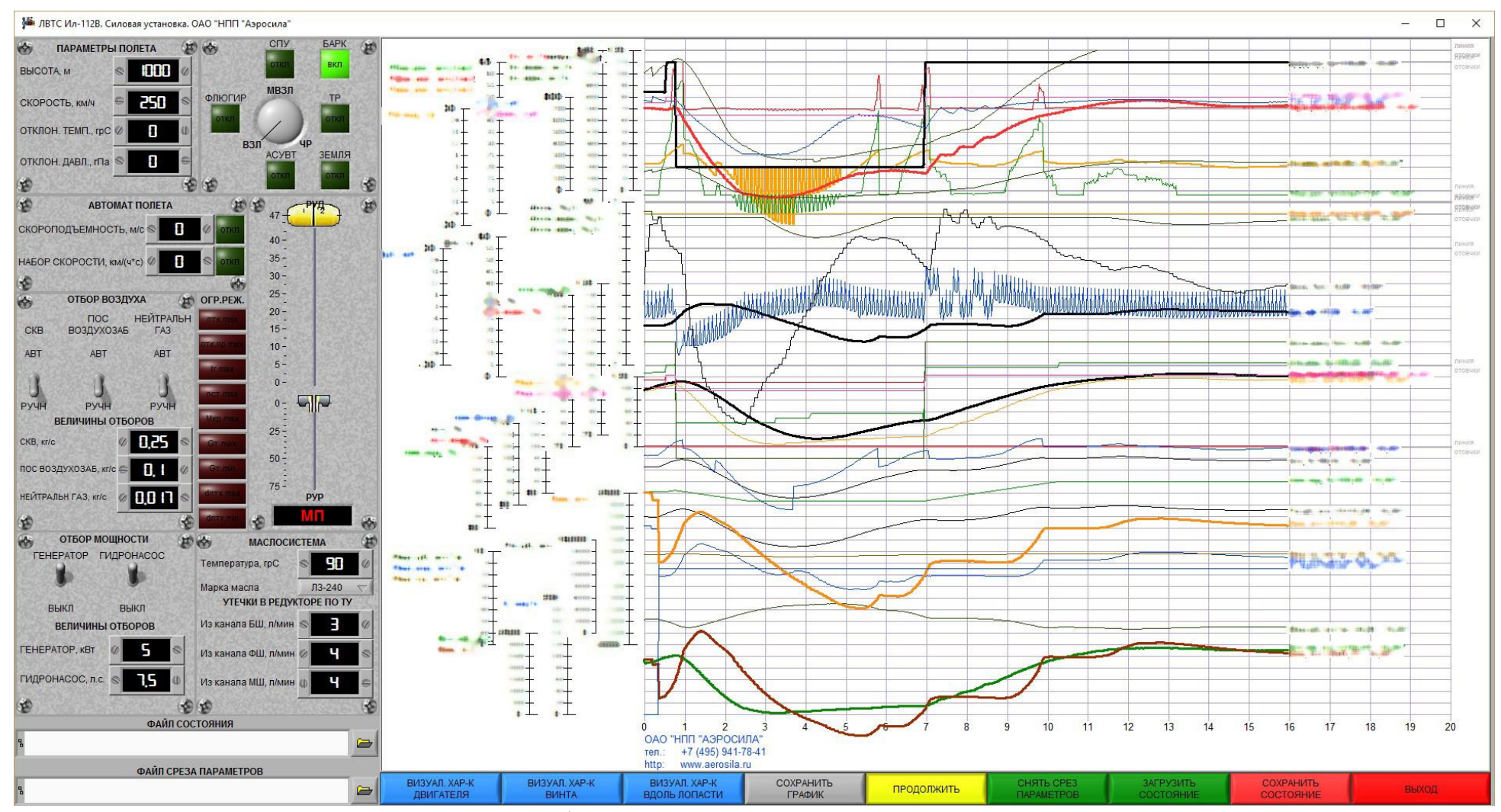

Рисунок 1 - Интерфейс программного комплекса СУ ЛВТС Ил-112В

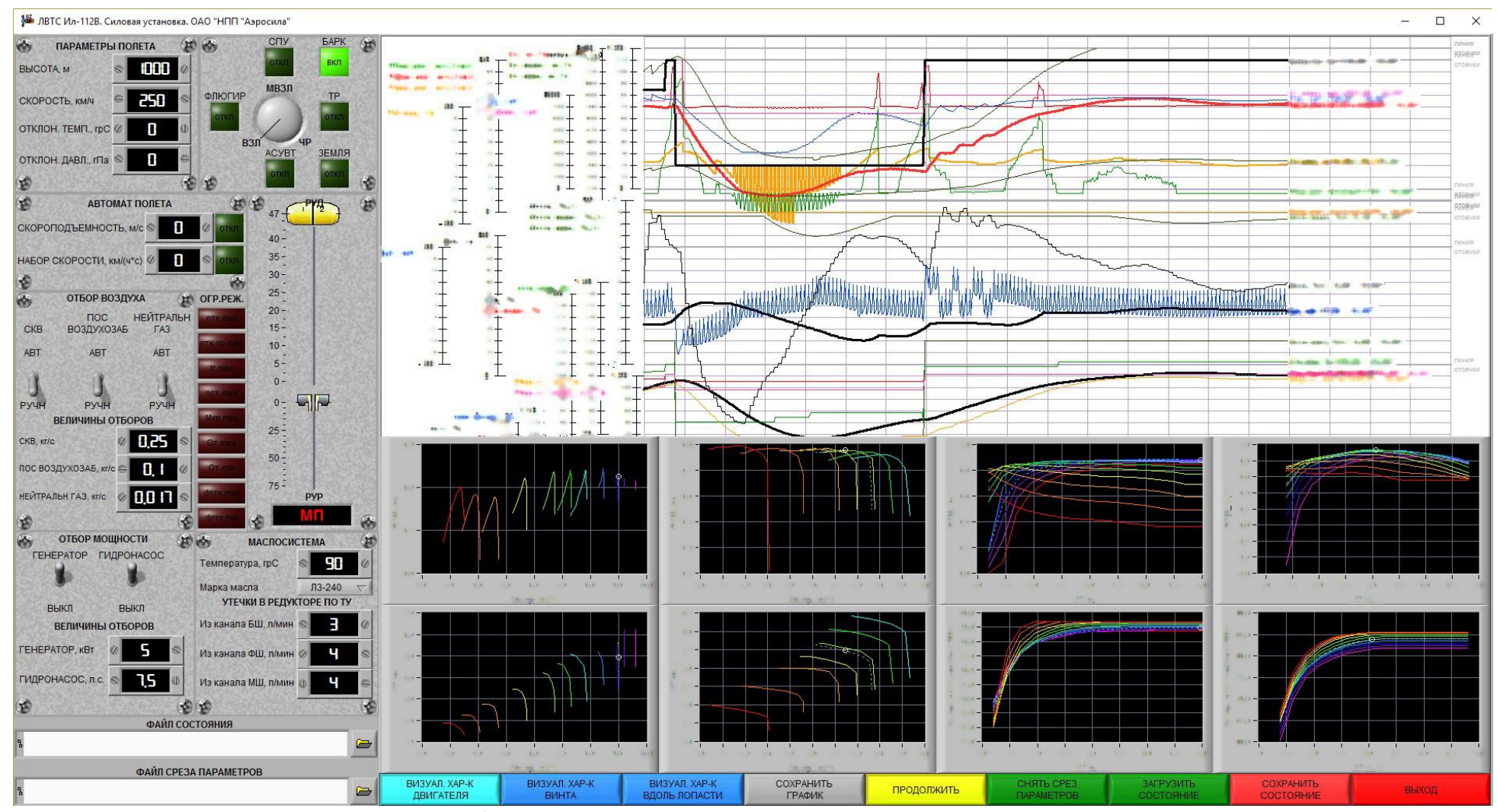

Рисунок 2 - Визуализация рабочей точки узлов двигателя в программном комплексе СУ ЛВТС Ил-112В

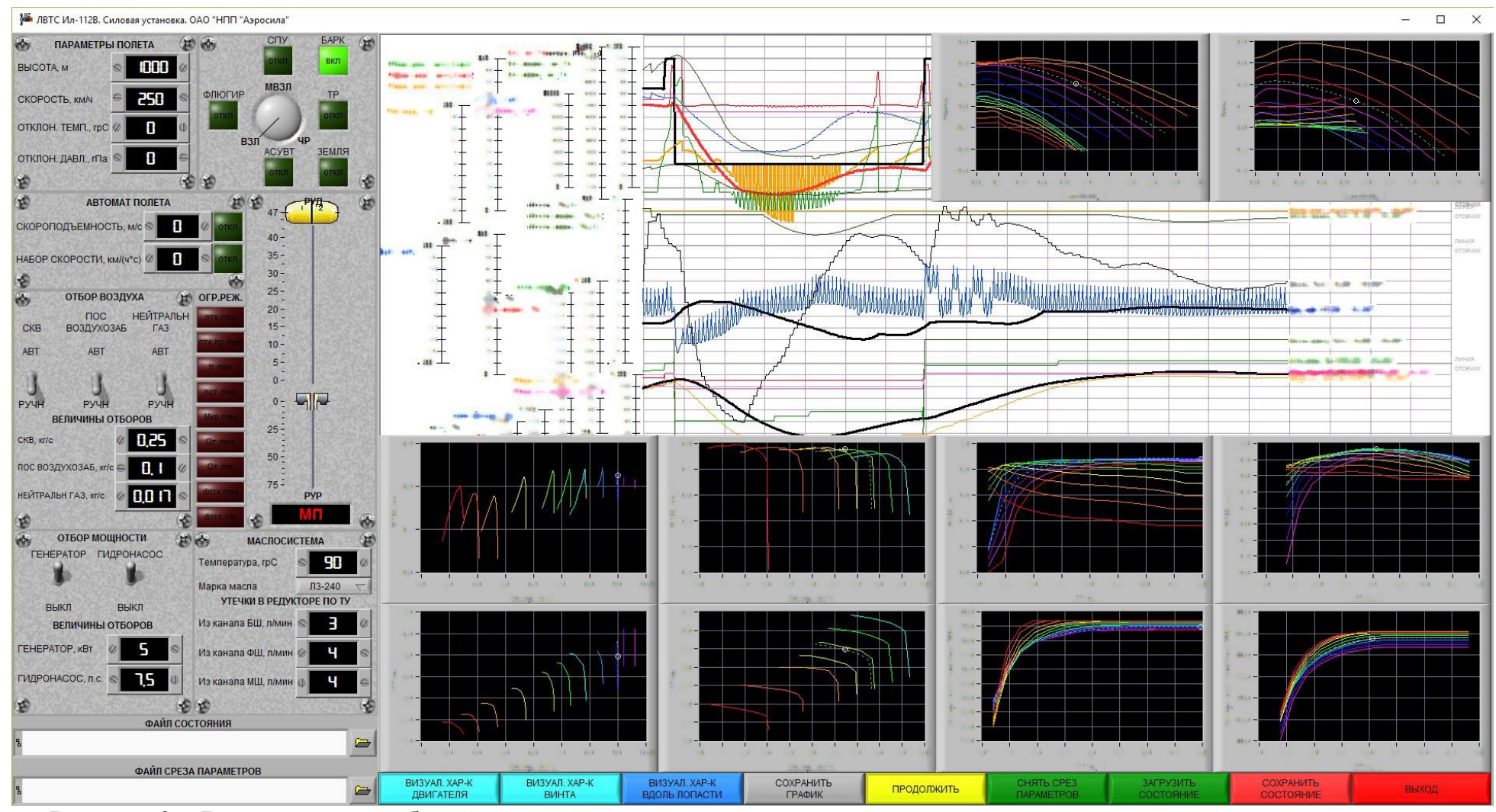

Рисунок 3 - Визуализация рабочей точки на аэродинамических характеристиках воздушного винта в программном комплексе СУ ЛВТС Ил-112В

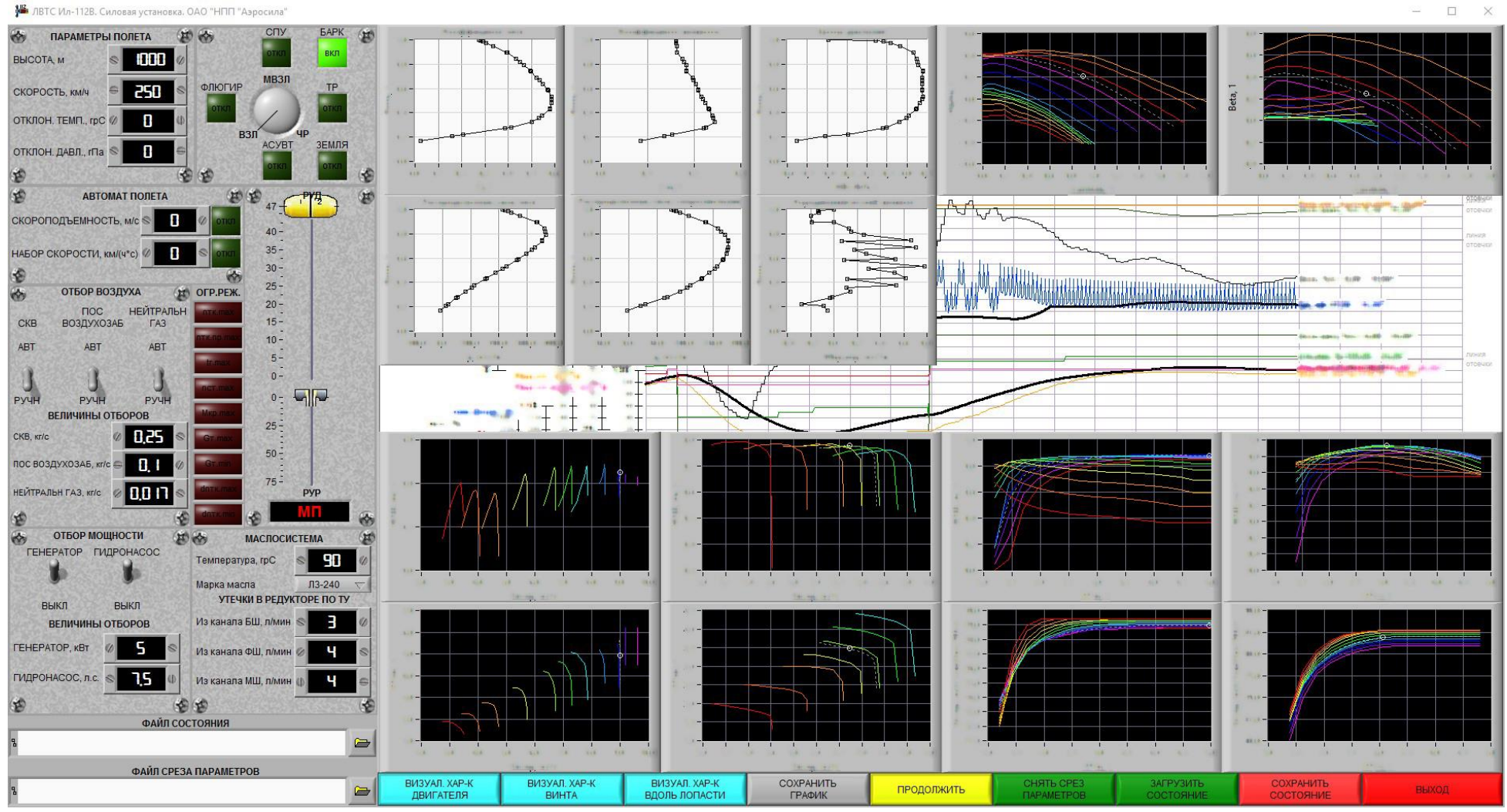

Рисунок 4 - Визуализация распределения аэродинамических сил и моментов вдоль пера лопасти в программном комплексе СУ ЛВТС Ил-112В

5

 $\times$ 

Структура математических моделей программного комплекса СУ ЛВТС Ил-112В представлена на Рисунке 5.

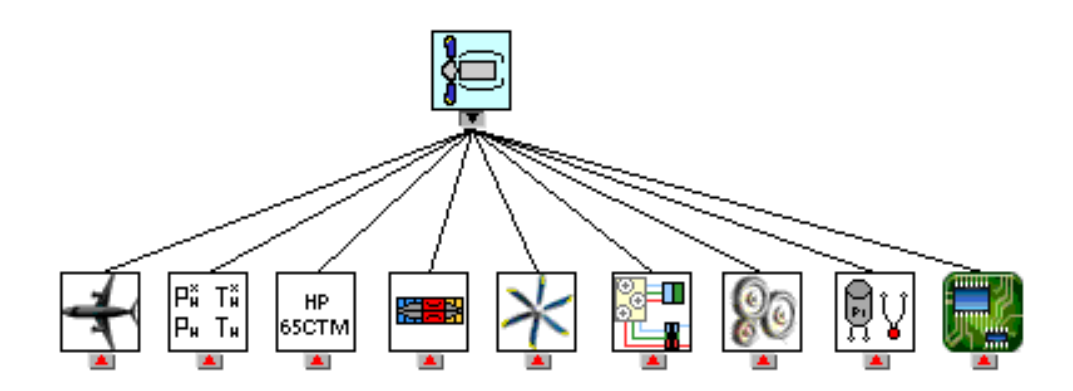

Рисунок 5 – Структура математических моделей программного комплекса

#### СУ ЛВТС Ил-112В

Как видно из Рисунка 5, программный комплекс состоит из следующих математических моделей:

- математическая модель борта летательного аппарата, обозначаемая

пиктограммой , производит расчет высоты и скорости полета, расчет значений отбираемого от двигателя сжатого воздуха на СКВ, ПОС и нейтральный газ;

математическая модель параметров атмосферы, обозначаемая пиктограммой  $\frac{\left|\overrightarrow{P_{n}}\right| \cdot \left|\overrightarrow{P_{n}}\right|}{\left|\overrightarrow{P_{n}}\right|}$  производит расчет в соответствии с ГОСТ 4401-81

основных параметров окружающей среды (физическое давление, физическая температура, плотность воздуха, давление торможения, температура торможения, число Маха и др.), в том числе, с учетом заданных отклонений физической температуры и физического давления от МСА;

- математическая модель топливного насоса-регулятора НР-65СТМ, обозначаемая пиктограммой **вястм**, производит расчет положения дозирующей иглы и направляющего аппарата компрессора двигателя;

математическая модель двигателя ТВ7-117СТ, обозначаемая пиктограммой **ЕЕН**, представляет поэлементную нелинейную модель двигателя, состоящую из основных узлов двигателя (входное устройство, осевые ступени компрессора, центробежная ступень компрессора, камера сгорания, турбина компрессора, свободная турбина, выхлопное устройство), и производит расчет термодинамических параметров в различных сечениях проточной части двигателя;

математическая модель воздушного АВ112, обозначаемая пиктограммой **В**, представляет поэлементную нелинейную модель воздушного винта и производит расчет кинематических, аэродинамических и механических параметров воздушного винта;

- математическая модель гидравлической части САУ, обозначаемая пиктограммой **, представляет поэлементную нелинейную модель системы** регулятор гидромеханический – каналы редуктора – втулка винта, состоящую из основных элементов этой системы (золотники, маслонасос, редукционный клапан, фильтра, шариковый клапан, электрогидропреобразователь, электромагнитные клапаны, центробежный регулятор, гидравлические каналы и т.д.), и производит расчет гидравлических параметров в различных сечениях каналов управления гидравлической САУ;

- математическая модель механической части редуктора, обозначаемая пиктограммой  $\left[\frac{\sqrt{20}}{20}\right]$ , производит расчет механических параметров редуктора

двигателя; - математическая модель имитаторов датчиков, обозначаемая

пиктограммой  $\left[\begin{matrix} 1 & 1 \\ 0 & 1 \end{matrix}\right]$ , позволяет моделировать сигналы, учитывая их запаздывание и инерционность, с различных датчиков СУ;

- математическая модель электронной САУ БАРК-65СТМ, обозначаемая

пиктограммой , производит расчет сигналов управления топливным дозатором, воздушным винтом и регулятором направляющего аппарата компрессора.

## **Результаты, достигнутые посредством применения программного комплекса иммитационного моделирования СУ ЛВТС Ил-112В:**

Применение программного комплекса иммитационного моделирования позволило:

- 1. на этапе выпуска РКД выявить деффект агрегата гидравлической САУ воздушного винта и устранить его до начала изготовления опытных образцов;
- 2. до проведения наземных и летных испытаний на самолете выявить и устранить несовершентсво алгоритмов управления воздушным винтом;
- 3. проверить работоспособность САУ и силовой установки в целом при моделировании различных отказных ситуаций, недопустимых для имитирования в эксплуатации по причине опасности;
- 4. синтезировать законы управления воздушным винтом;
- 5. рассчитать запасы устойчивости САУ в части воздушного винта;
- 6. определить перечень проблеменых вопросов, связанных с применением винтомоторной силовой установки на объекте;
- 7. исследовать переходные процессы на различных скоростях и высотах полета, при различных ожидаемых отклонениях температуры и давления от значений по МСА.

Начальник бригады разработки агрегатов САУ

ПАО «НПП «Аэросила» (САУ ДИ А.В. Иванов

# Приложение А

Таблица А.1 – Параметры программного комплекса имитационного моделирования «Силовая установка легкого военно-транспортного самолета Ил-112В», доступные для визуализации в графической форме

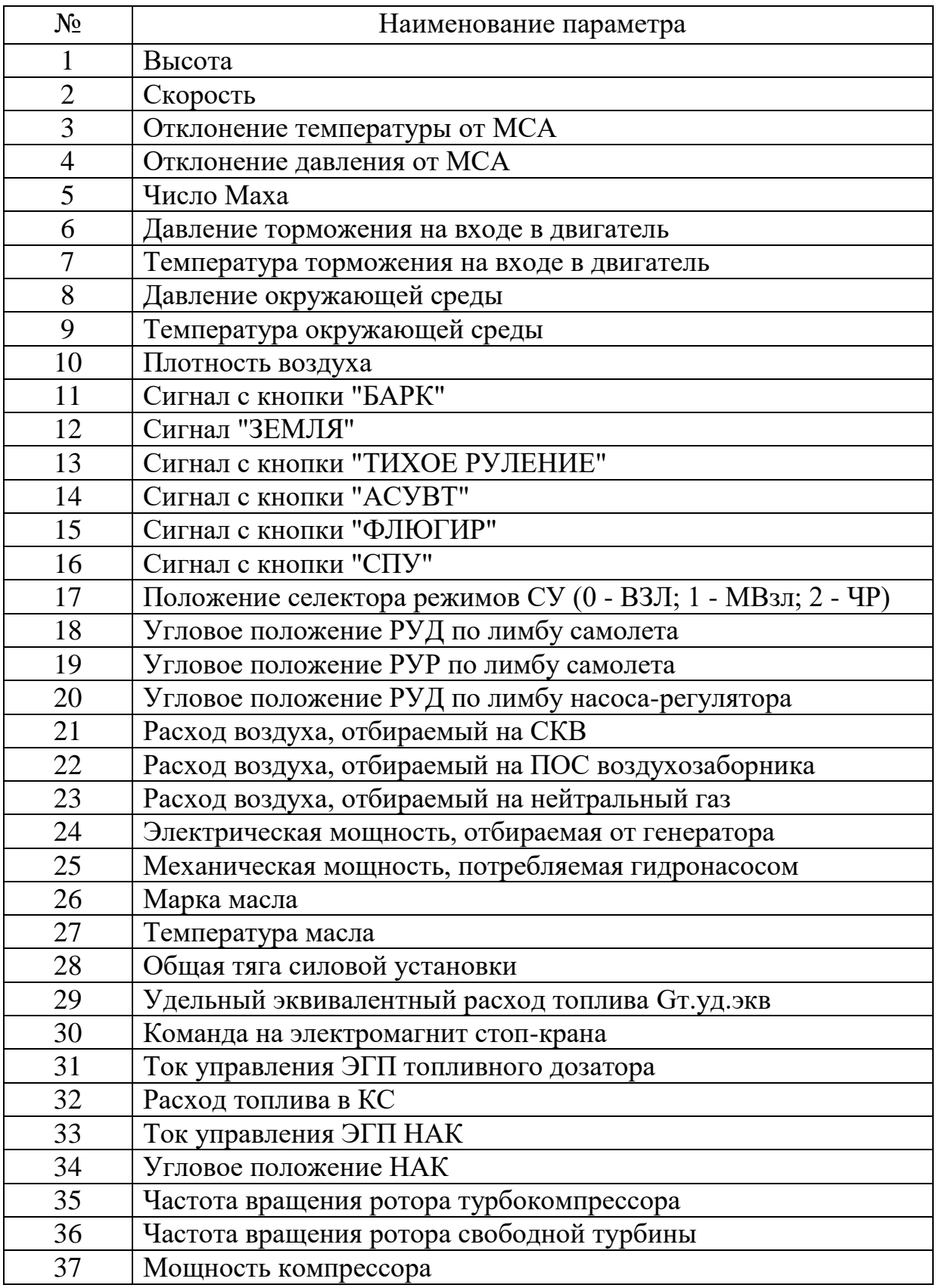

Продолжение таблицы А.1

| давления<br>B                                             |
|-----------------------------------------------------------|
|                                                           |
| Коэффициент восстановления полного давления во входном    |
|                                                           |
| камере                                                    |
|                                                           |
| Коэффициент восстановления полного давления в затурбинном |
|                                                           |
| Коэффициент восстановления полного давления в затурбинном |
|                                                           |
| Коэффициент восстановления полного давления в выходном    |
|                                                           |
| Давление торможения на выходе из осевого компрессора      |
| Давление торможения на выходе из центробежной ступени     |
|                                                           |
|                                                           |
| Давление торможения на выходе из турбины компрессора      |
|                                                           |
| Температура торможения на выходе из осевого компрессора   |
| Температура торможения на выходе из центробежной ступени  |
|                                                           |
| Температура торможения на выходе из камеры сгорания       |
| Температура торможения на выходе из турбины компрессора   |
| Температура торможения на выходе из свободной турбины     |
|                                                           |
| ступени                                                   |
|                                                           |
|                                                           |
|                                                           |
|                                                           |
| Расход воздуха через центробежную ступень компрессора     |
|                                                           |
|                                                           |
|                                                           |
|                                                           |
| Приведенный расход воздуха через центробежную ступень     |
|                                                           |
|                                                           |

Продолжение таблицы А.1

| $N_{2}$ | Наименование параметра                                                          |
|---------|---------------------------------------------------------------------------------|
| 70      | Приведенный расход газа через турбину компрессора                               |
| 71      | Приведенный расход газа через свободную турбину                                 |
| 72      | Степень повышения давления торможения осевого компрессора                       |
| 73      | давления торможения центробежной<br>Степень<br>повышения<br>ступени компрессора |
| 74      | Суммарная<br>степень<br>торможения<br>повышения<br>давления<br>компрессора      |
| 75      | Степень понижения давления торможения турбины компрессора                       |
| 76      | Степень понижения давления торможения свободной турбины                         |
| $77 \,$ | КПД осевого компрессора                                                         |
| 78      |                                                                                 |
|         | КПД центробежной ступени компрессора                                            |
| 79      | КПД турбины компрессора                                                         |
| 80      | КПД свободной турбины                                                           |
| 81      | Условное число Рейнольдса на входе в осевой компрессор                          |
| 82      | Условное число Рейнольдса на входе в центробежную ступень                       |
|         | компрессора                                                                     |
| 83      | Рейнольдса на<br>Относительное число<br>турбину<br>входе<br>$\, {\bf B}$        |
|         | компрессора                                                                     |
| 84      | Относительное число Рейнольдса на входе в свободную турбину                     |
| 85      | Относительный расход топлива в камере сгорания                                  |
| 86      | Температура воздуха, отбираемого для СКВ                                        |
| 87      | Давление воздуха, отбираемого для СКВ                                           |
| 88      | Расход воздуха, отбираемый на ПОС двигателя                                     |
| 89      | Тяга от реактивной струи двигателя                                              |
| 90      | Угловое положение лопасти в контрольном сечении на радиусе<br>$r=1450$ MM       |
| 91      | Частота вращения ВВ                                                             |
| 92      | Относительная поступь винта                                                     |
| 93      | Коэффициент тяги ВВ                                                             |
| 94      | Коэффициент мощности ВВ                                                         |
| 95      | Коэффициент полезного действия ВВ                                               |
| 96      | <b>Тяга ВВ</b>                                                                  |
| 97      | Мощность BB                                                                     |
| 98      | Крутящий момент от центробежных сил, действующих на одну                        |
|         | лопасть                                                                         |
| 99      | Крутящий момент от аэродинамических сил, действующих на                         |
|         | одну лопасть                                                                    |
| 100     | Крутящий момент от сил трения в заделках лопастей                               |
| 101     | Центробежная сила от лопасти                                                    |
|         |                                                                                 |
| 102     | Сигнал на ЭМК включения электронной САУ                                         |
| 103     | Сигнал на ЭМК затяжеления                                                       |

Продолжение таблицы А.1

| $N_2$ | Наименование параметра                                  |
|-------|---------------------------------------------------------|
| 104   | Сигнал на ЭМК снятия с промежуточного упора             |
| 105   | Сигнал на ЭМК фиксации                                  |
| 106   | Заданное угловое положение золотника ЭГП                |
| 107   | Фактическое угловое положение золотника ЭГП по ДБСКТ    |
| 108   | Линейное положение золотника ГМР                        |
| 109   | Мощность маслонасоса регулятора                         |
| 110   | Давление масла в канале БШ после регулятора             |
| 111   | Давление масла в канале ФШ после регулятора             |
| 112   | Давление масла в канале МШ после регулятора             |
| 113   | Расход масла по каналу БШ на выходе из регулятора       |
| 114   | Расход масла по каналу ФШ на выходе из регулятора       |
| 115   | Расход масла по каналу МШ на выходе из регулятора       |
| 116   | Линейное положение нижнего плунжера РК                  |
| 117   | Линейное положение верхнего плунжера РК                 |
| 118   | Заданная по ТУ утечка из канала БШ в редукторе          |
| 119   | Заданная по ТУ утечка из канала ФШ в редукторе          |
| 120   | Заданная по ТУ утечка из канала МШ в редукторе          |
| 121   | Расчетная утечка из канала БШ в редукторе               |
| 122   | Расчетная утечка из канала ФШ в редукторе               |
| 123   | Расчетная утечка из канала МШ в редукторе               |
| 124   | Линейное положение поршня ВВ относительно упора реверса |
| 125   | Скорость перемещения поршня ВВ                          |
| 126   | Расход в полость БШ ВВ                                  |
| 127   | Расход в полость МШ ВВ                                  |
| 128   | Утечка из канала БШ во втулке ВВ                        |
| 129   | Утечка из канала ФШ во втулке ВВ                        |
| 130   | Утечка из канала МШ во втулке ВВ                        |
| 131   | Температура газов за турбиной компрессора, измеренная   |
|       | термопарами                                             |
| 132   | Сигнал режим "ПЧР" включен                              |
| 133   | Сигнал режим "ЧР" включен                               |
| 134   | Сигнал режим "МВзл" включен                             |
| 135   | Сигнал режим "МВзл" при tг.макс включен                 |
| 136   | Сигнал режим "ВЗЛ" включен                              |
| 137   | Сигнал режим "ВЗЛ при tг.макс" включен                  |
| 138   | Сигнал режим "МП" включен                               |
| 139   | Сигнал режим "Кр" включен                               |
| 140   | Сигнал режим "ПМГ" включен                              |
| 141   | Сигнал режим "ЗМГ" включен                              |
| 142   | Сигнал "Земной режим" включен                           |
| 143   | Сигнал "Полетный режим" включен                         |

Продолжение таблицы А.1

| $N_2$ | Наименование параметра                                                  |
|-------|-------------------------------------------------------------------------|
| 144   | Сигнал "Готов к реверсу" включен                                        |
| 145   | Сигнал "Реверс" включен                                                 |
| 146   | Сигнал "Готов к тихому рулению" включен                                 |
| 147   | Сигнал включения контура мощности в работу                              |
| 148   | Сигнал ограничения максимальной частоты вращения ротора ТК              |
| 149   | ограничения максимальной приведенной<br>частоты<br>Сигнал               |
|       | вращения ротора ТК                                                      |
| 150   | Сигнал ограничения максимальной температуры<br>газа<br>за               |
|       | турбиной ТК                                                             |
| 151   | Сигнал ограничения максимальной частоты вращения ротора СТ              |
| 152   | Сигнал ограничения максимального крутящего момента на валу<br><b>CT</b> |
| 153   | Сигнал ограничения максимального расхода топлива                        |
| 154   | Сигнал ограничения минимального расхода топлива                         |
| 155   | Сигнал ограничения максимального режима                                 |
| 156   | Сигнал ограничение минимального режима                                  |
| 157   | Сигнал ограничения максимального ускорения ротора ТК                    |
| 158   | Сигнал ограничения максимального замедления ротора ТК                   |
| 159   | Сигнал на открытие КПВ                                                  |
| 160   | Сигнал ограничения скорости изменения углового положения                |
|       | лопастей при вводе в реверс                                             |
| 161   | Сигнал фиксация по режиму                                               |
| 162   | Сигнал фиксация по раскрутке                                            |
| 163   | Сигнал затяжеление по раскрутке                                         |
| 164   | Сигнал включения ПОС двигателя                                          |
| 165   | Ускорение ротора ТК, измеренное за период времени 0,1 с<br>dnтк0.1      |
| 166   | Скорость полета в момент ввода ВВ в реверс                              |
| 167   | Значение форсированной частоты вращения ВВ                              |
| 168   | Частота вращения ротора ТК                                              |
| 169   | Заданное значение частоты вращения ротора ТК                            |
| 170   | Максимальная частота вращения ротора ТК                                 |
| 171   | Приведенная частота вращения ротора ТК                                  |
| 172   | Максимальная приведенная частота вращения ротора                        |
| 173   | Корректированная температура газа за турбиной ТК                        |
| 174   | Максимальная температура газа за турбиной ТК                            |
| 175   | Частота вращения ротора СТ                                              |
| 176   | Максимальная частота вращения ротора СТ                                 |
| 177   | Крутящий момент на валу СТ                                              |
| 178   | Максимальный крутящий момент на валу СТ                                 |
| 179   | Ускорение ротора ТК                                                     |

Продолжение таблицы А.1

| $N_2$ | Наименование параметра                                       |
|-------|--------------------------------------------------------------|
| 180   | Максимальное ускорение ротора ТК                             |
| 181   | Максимальное замедление ротора ТК                            |
| 182   | Ограничение максимального расхода топлива                    |
| 183   | Ограничение минимального расхода топлива                     |
| 184   | Ограничение максимального расхода топлива №1                 |
| 185   | Ограничение максимального расхода топлива №2                 |
| 186   | Ограничение минимального расхода топлива №1                  |
| 187   | Ограничение минимального расхода топлива №2                  |
| 188   | Заданное угловое положение НАК                               |
| 189   | Заданное угловое положение лопастей ВВ                       |
| 190   | Скорость изменения углового положения лопастей ВВ            |
| 191   | Максимальная<br>скорость изменения<br>углового<br>положения  |
|       | лопастей ВВ при вводе в реверс                               |
| 192   | Максимальная скорость изменения<br>углового<br>положения     |
|       | лопастей ВВ на режиме ТР                                     |
| 193   | Максимальная<br>скорость уменьшения<br>углового<br>положения |
|       | лопастей ВВ на полетных режимах                              |
| 194   | Заданная частота вращения ВВ                                 |